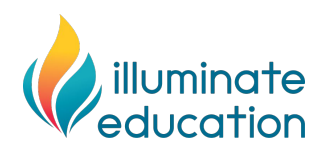

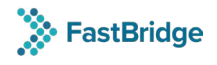

# **Clever Overview**

# **What is Clever?**

Clever allows for a district's student data to transfer securely from your Student Information System to your FastBridge program on a nightly basis. Single sign-on (SSO) for staff and students is also supported through Clever allowing districts to sign in with a single set of credentials and access other applications used within the district.

There is no cost for a district to use the Clever portal as a means of rostering your students and setting up SSO to your FastBridge account.

#### **New to Clever?**

An account will need to be established with Clever as a first step to sharing data with FastBridge. Please follow the links below to find out more information about Clever and to sign up for a Clever account:

<https://support.clever.com/hc/en-us/articles/202000976-What-is-Clever/>

<https://go.clever.com/districtsignup>

## **Already a Clever Customer?**

Once your FastBridge site is created, the Master Account Administrator (MAA) will receive his/her login. The MAA must sign in to accept the End User License Agreement (EULA) and communicate the rostering choice to the FastBridge Implementation Team before the Clever sync can be established.

## **Things to Consider when choosing Clever**

**FastBridge will sync nightly with Clever.** All student and staff changes made to your Student Information System (SIS) throughout the school day will be sent to FastBridge in the nightly sync and be available the following day in your FastBridge program.

**Clever SSO solution.** A Clever/FastBridge integration means all students, teachers, and staff (FastBridge District Managers, School Managers, Specialists and Groups Proctors) will access FastBridge via the FastBridge app through the Clever UI using the Clever SSO solution.

**Manage accounts in Clever.** All FastBridge User Accounts, **excluding** the MAA user role, will be managed and created in Clever. FastBridge user roles cannot be edited, changed or managed in FastBridge once the Clever integration has been launched.

**Student ID.** FastBridge pulls the SIS assigned student ID (sis\_id) from Clever to be used as the displayed Student ID in FastBridge.

**Demographics.** Currently, FastBridge does not sync all demographics from Clever. **Student Gender**, **Birthdate**, and **Race** are the only demographic information that will be synced from Clever and available in FastBridge after the integration is complete. In Clever, Hispanic is listed under ETHNICITY and not listed under RACE. Therefore, Hispanic under RACE will not be reported in FastBridge at this time.

After your district communicates the decision to move forward using Clever, FastBridge will send a Clever invitation link to begin sharing with FastBridge.